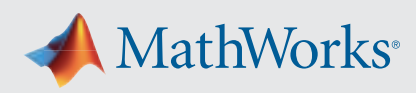

## System Requirements - Release 2022b - Linux

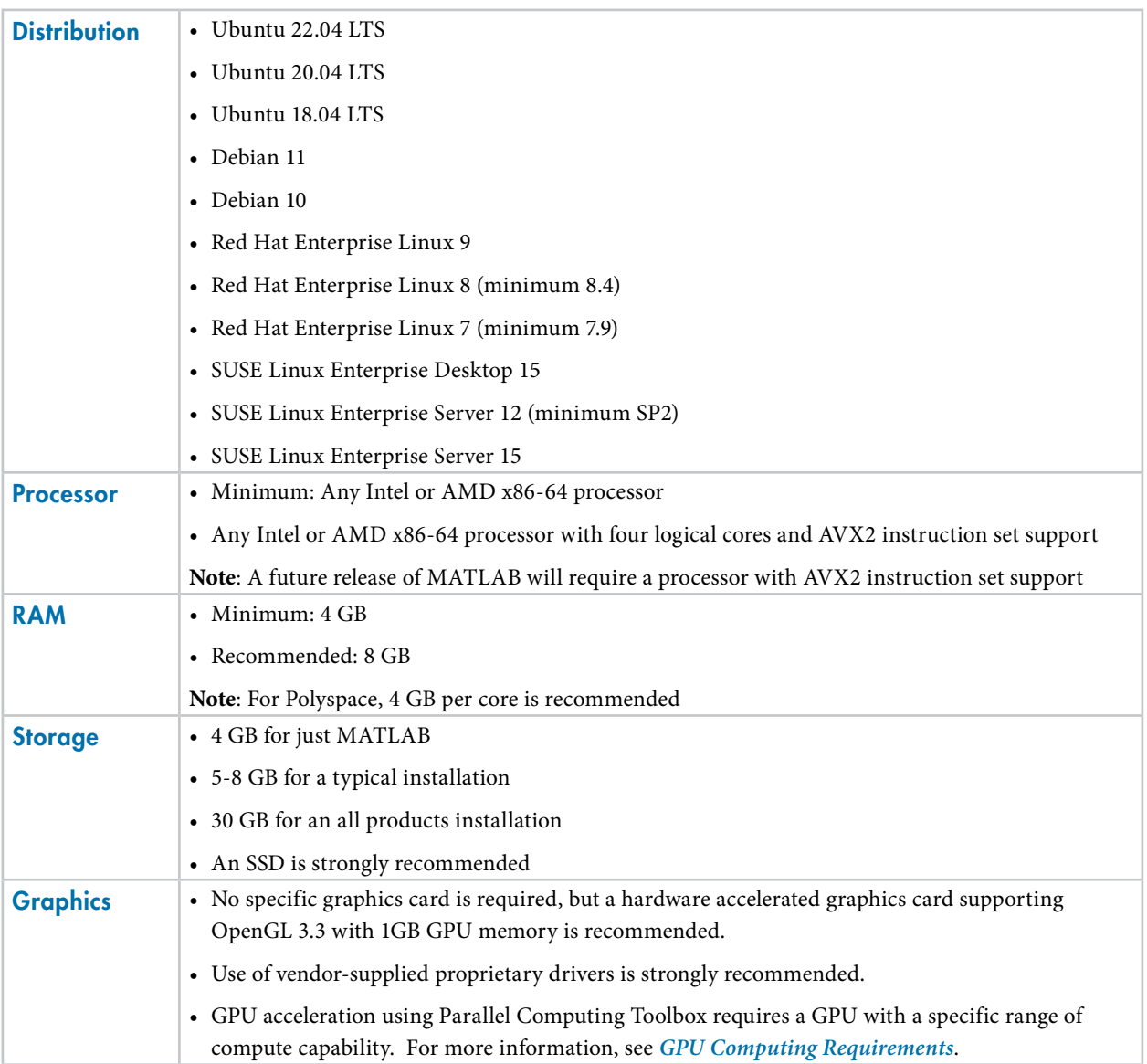

**View System Requirements for** *[previous releases.](https://www.mathworks.com/support/sysreq/previous_releases.html)*

## Running MATLAB and Simulink on Linux

MATLAB and Simulink have been validated on the Linux distributions listed on this page. It is likely that other distributions with Linux kernel version 3.10 or later and glibc version 2.17 or later can successfully run MATLAB and Simulink, but technical support will be limited.

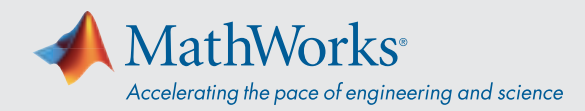

MATLAB and Simulink are validated on standard installations of the distributions listed on this page. "Minimal" or "core" installations of Linux may lack the necessary software packages required to install and run MATLAB and Simulink. You can likely add required software packages to a minimal Linux installation, but technical support will be limited.

MathWorks follows the vendors' lifecycle guidance to determine which minor versions of each distribution are validated. Refer the vendors' websites for more information.

## Products Not Available for Linux

- Data Acquisition Toolbox
- Model-Based Calibration Toolbox
- Simulink Desktop Real-Time
- Spreadsheet Link